# **384.047 Digitale Systeme Übung – Lösungen**

# **Weiterführende Übungen 6**

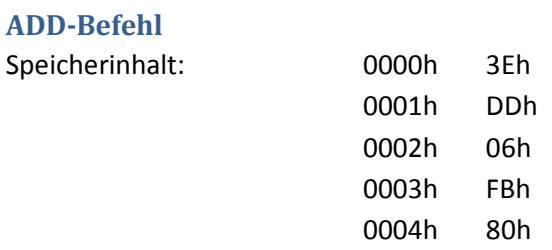

− Speicherzugriffe, die beim Befehl ADD ausgeführt werden:

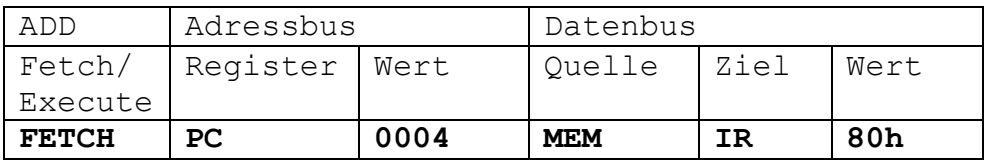

Bei diesem Befehl wird nur ein Speicherzugriff für die Fetch-Phase ausgeführt. Die Execute-Phase erfordert keinen Speicherzugriff.

- − Das Register A enthält nach Ausführung des ADD-Befehles den Wert D8h.
- − Die Flags sind wie folgt gesetzt: C = 1, Z = 0, V = 0, S = 1.

### **MOV [HL], A**

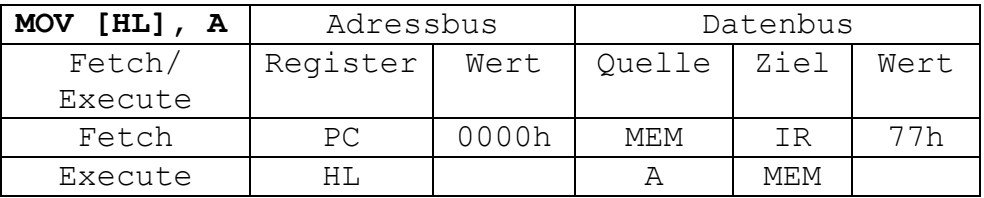

#### **MOV label, HL**

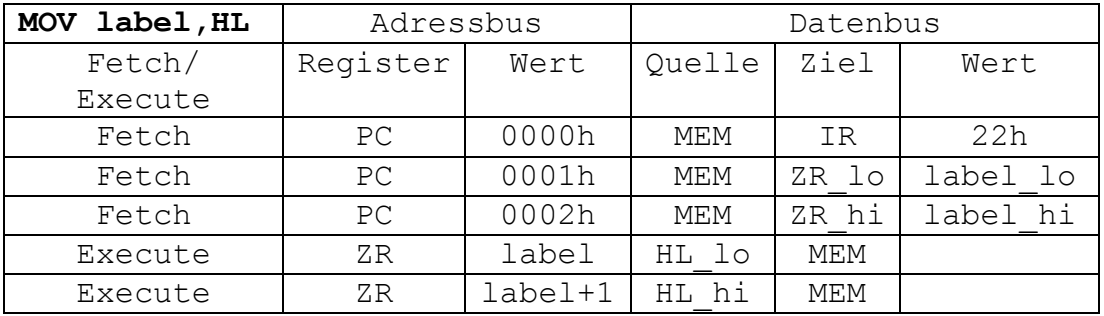

### **MOV IX, 2413h**

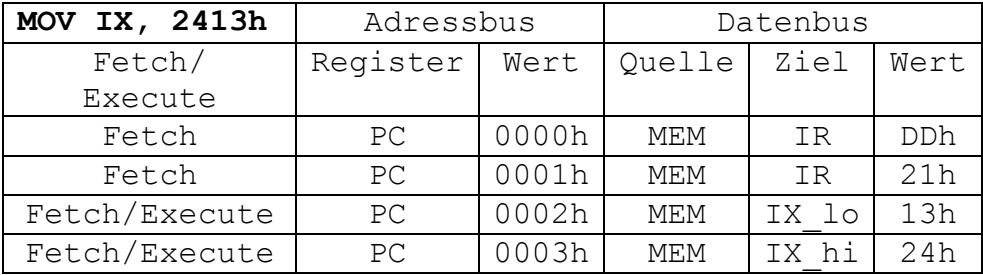

### **Schleife**

... MOV C,5 LOOP: DEC C ... ; ; ; ; schleifenkörper hier JPNZ LOOP ...

#### **Bitmuster**

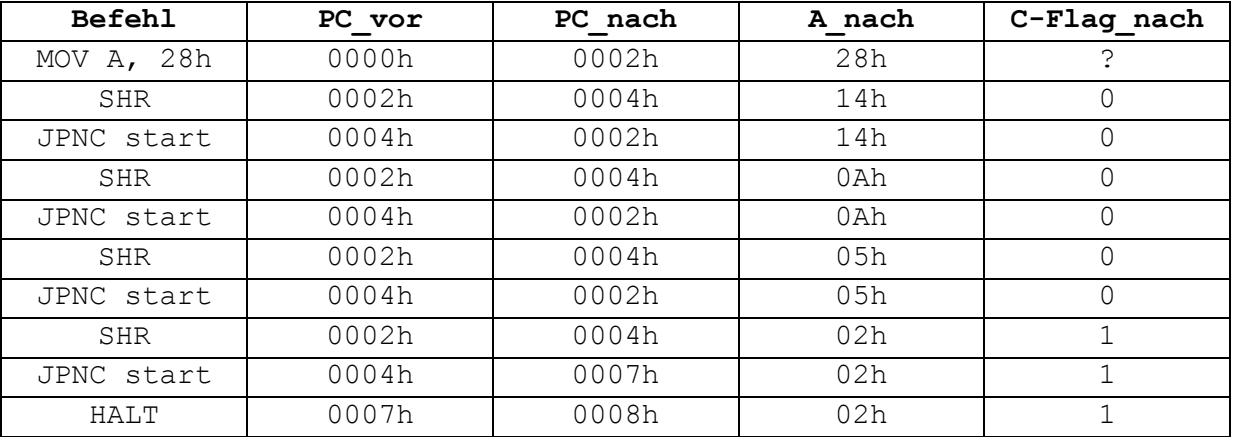

## **Fallunterscheidung Bitmuster**

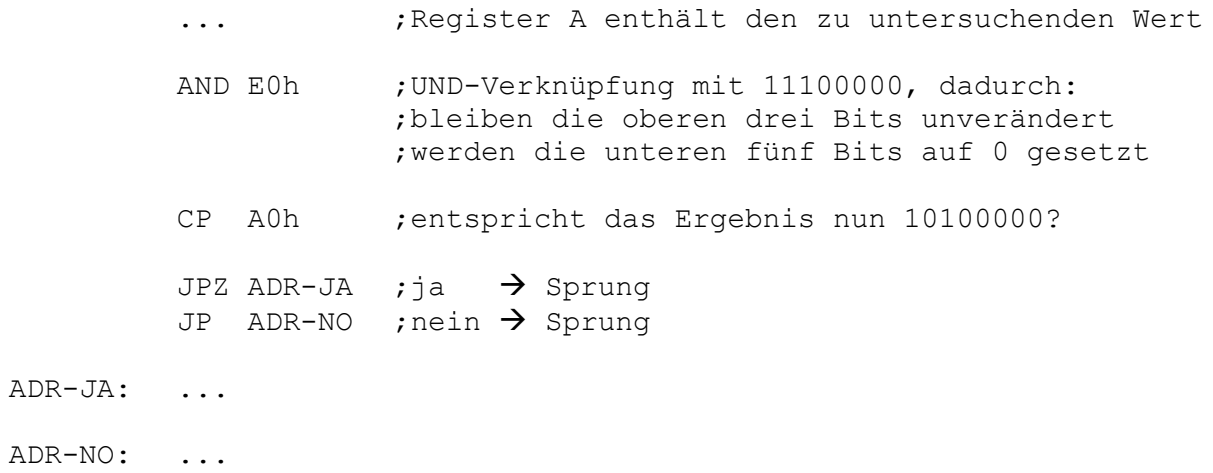